#### **% gcc217 testdupforkexec.c -o testdupforkexec**

**...**

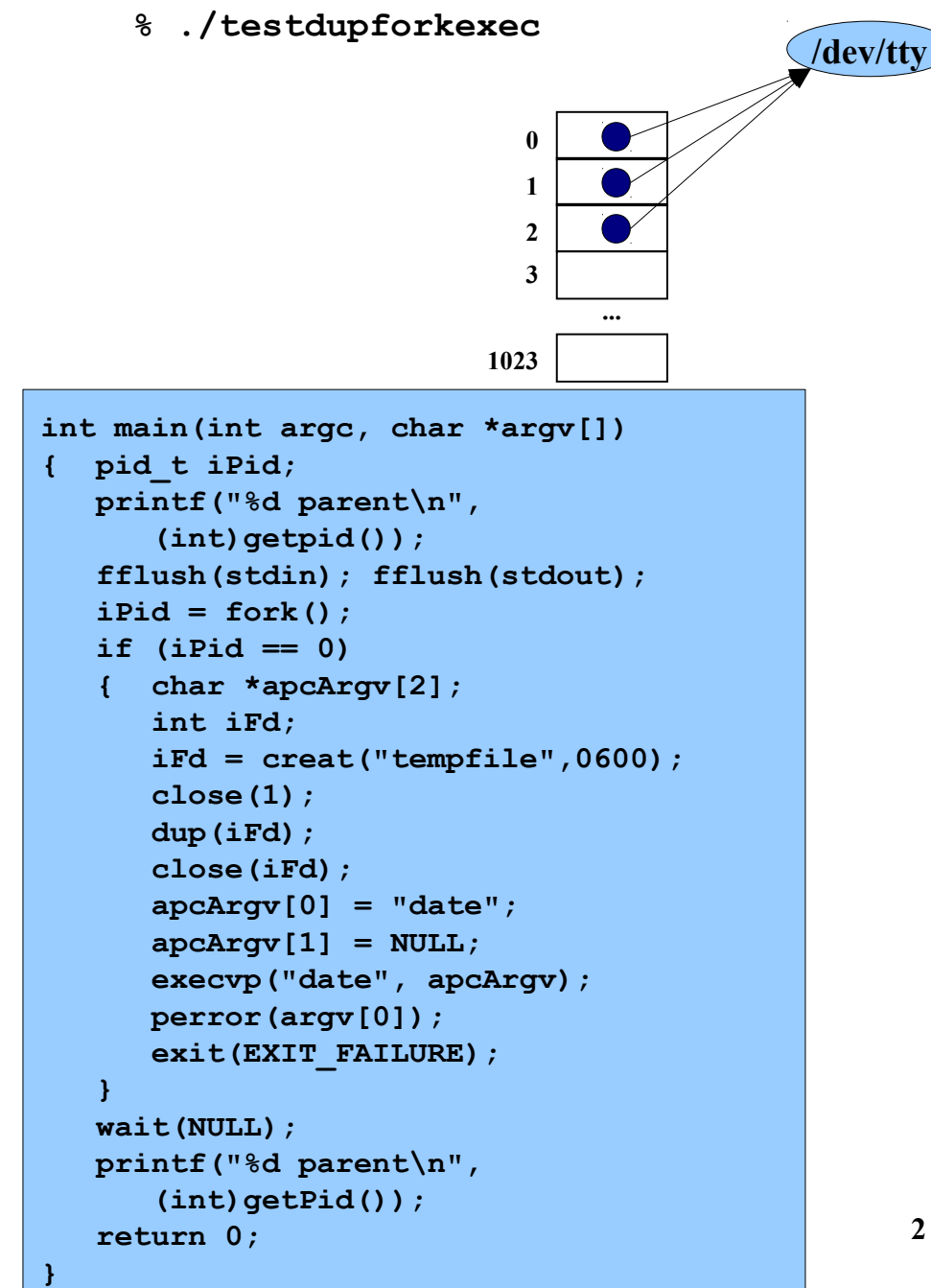

**2**

**...**

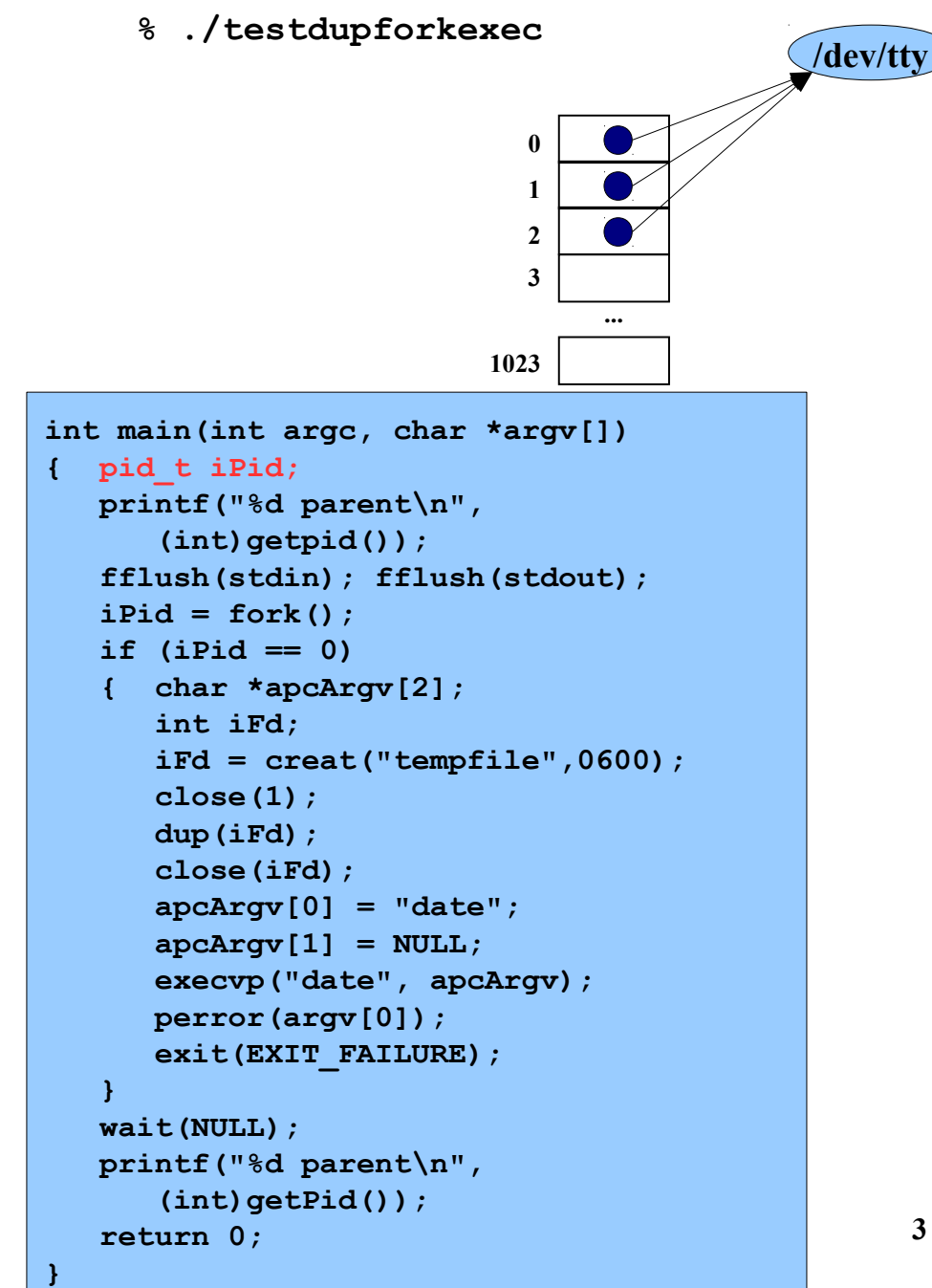

**3**

**...**

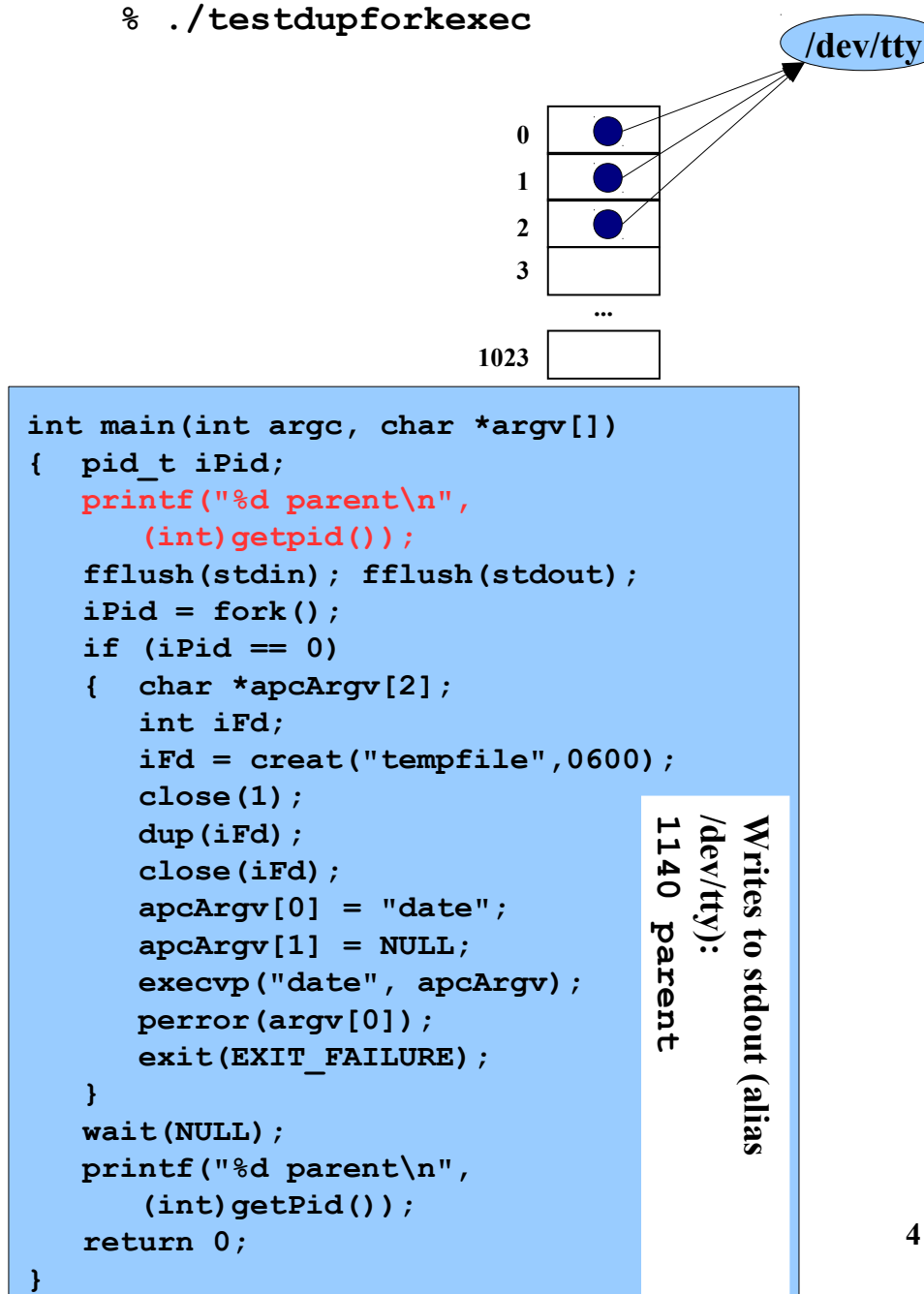

**...**

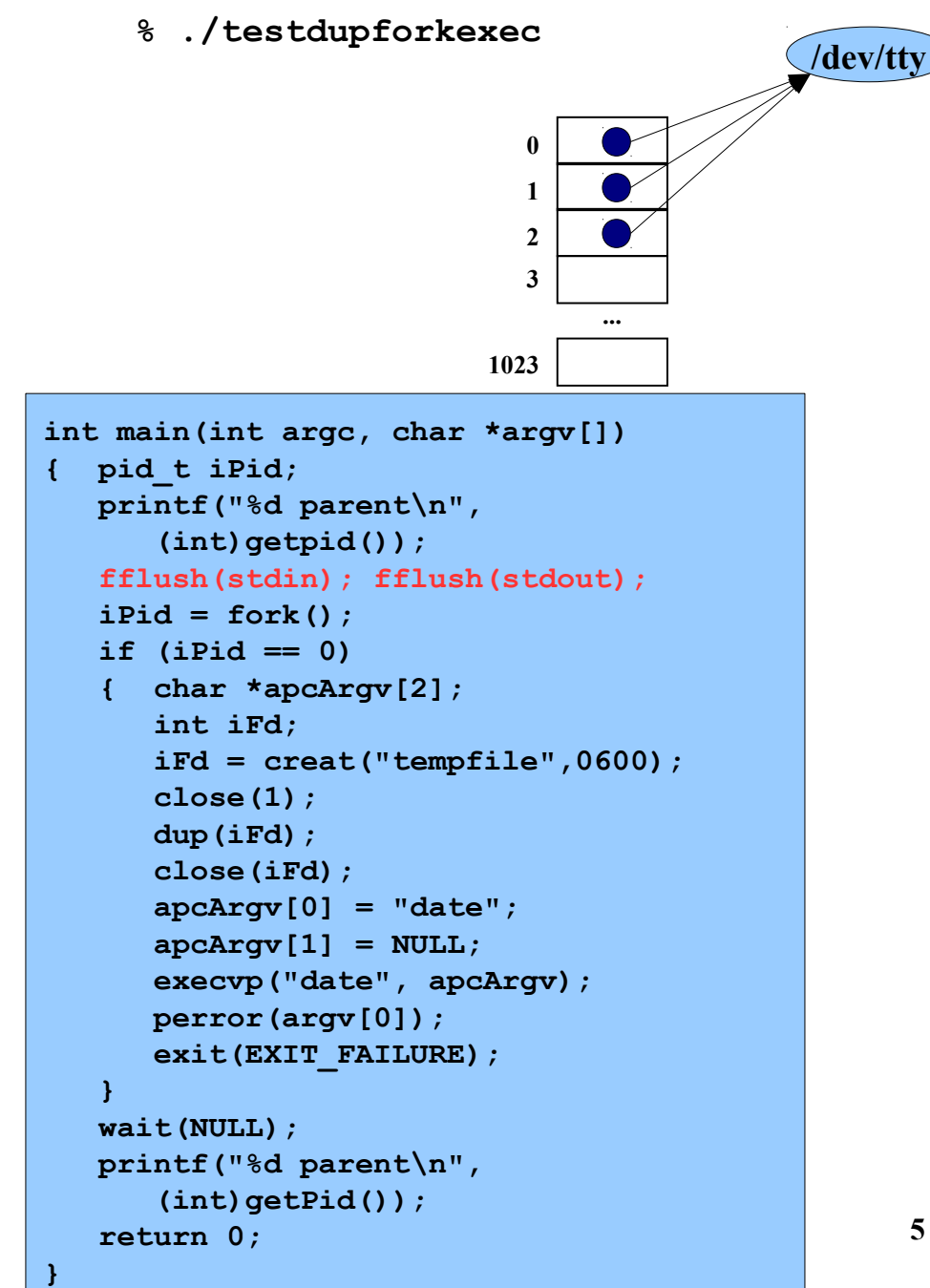

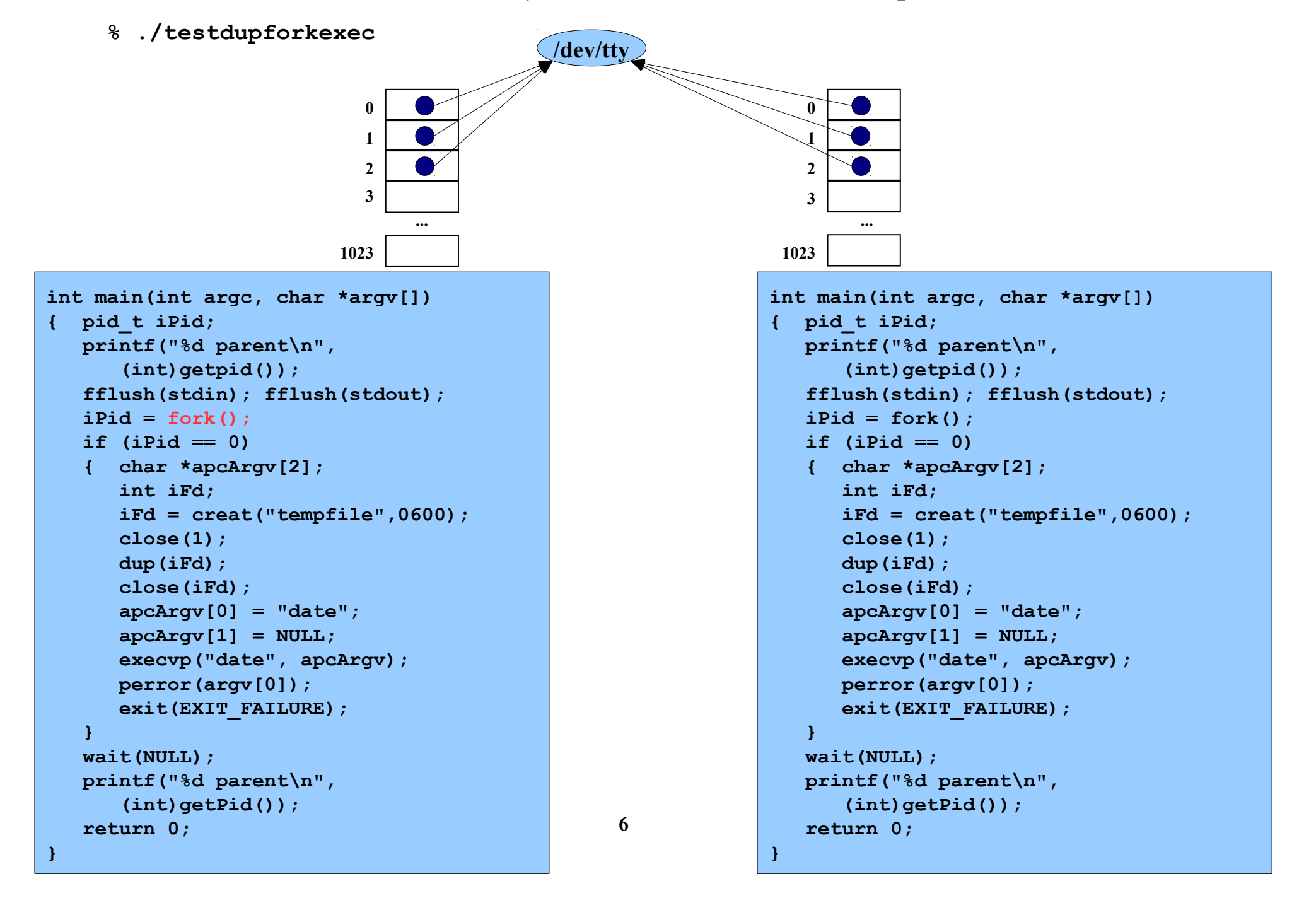

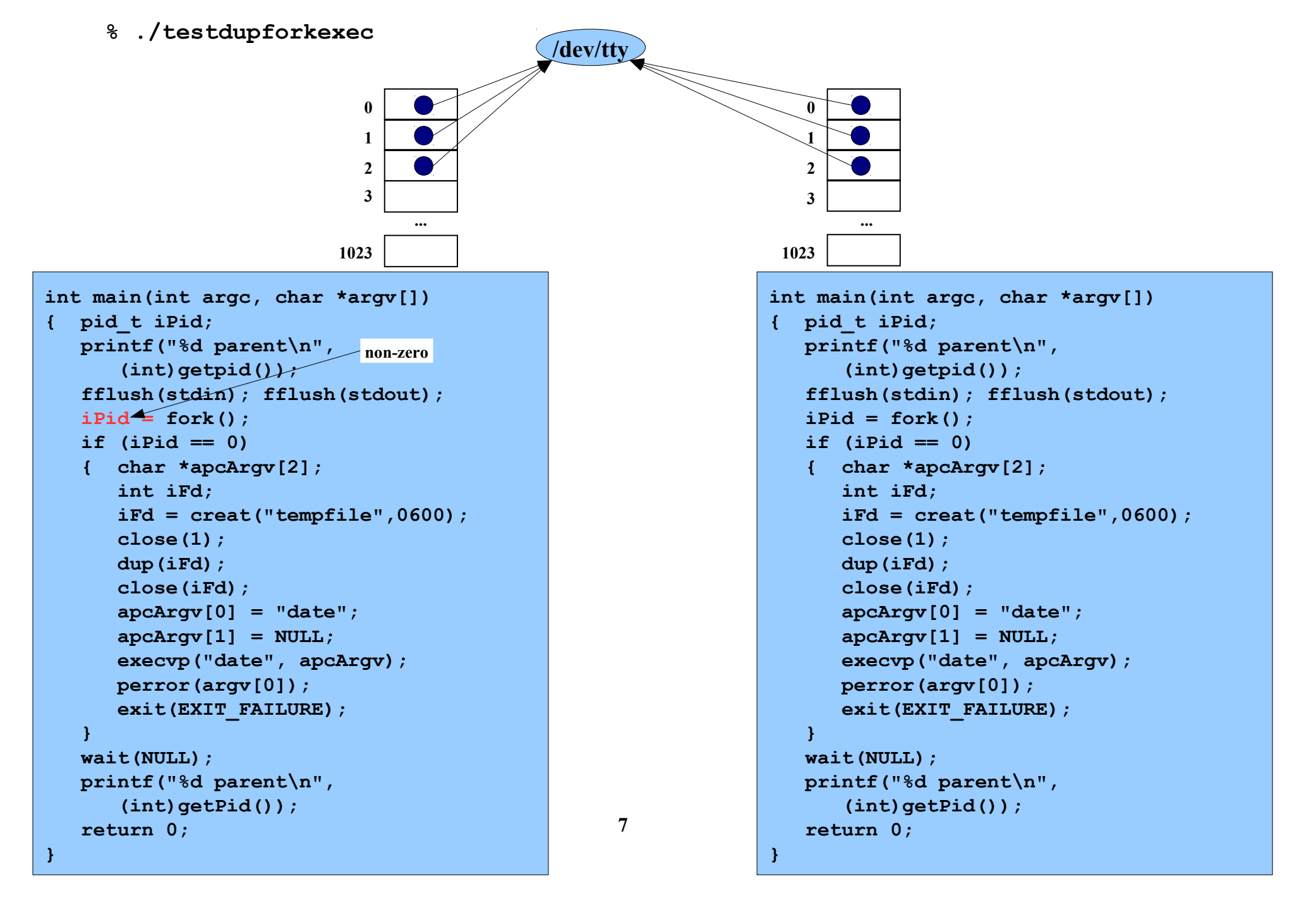

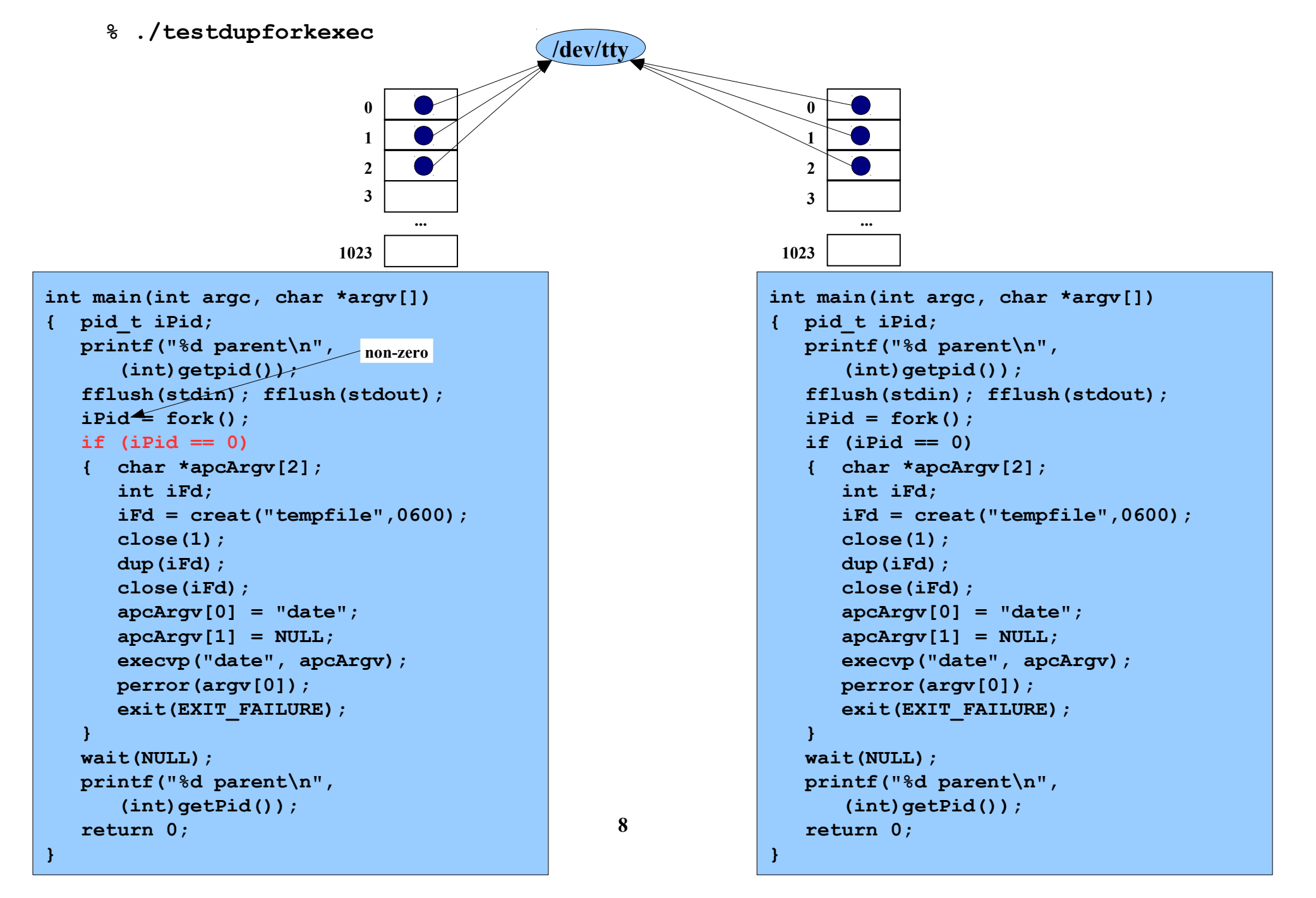

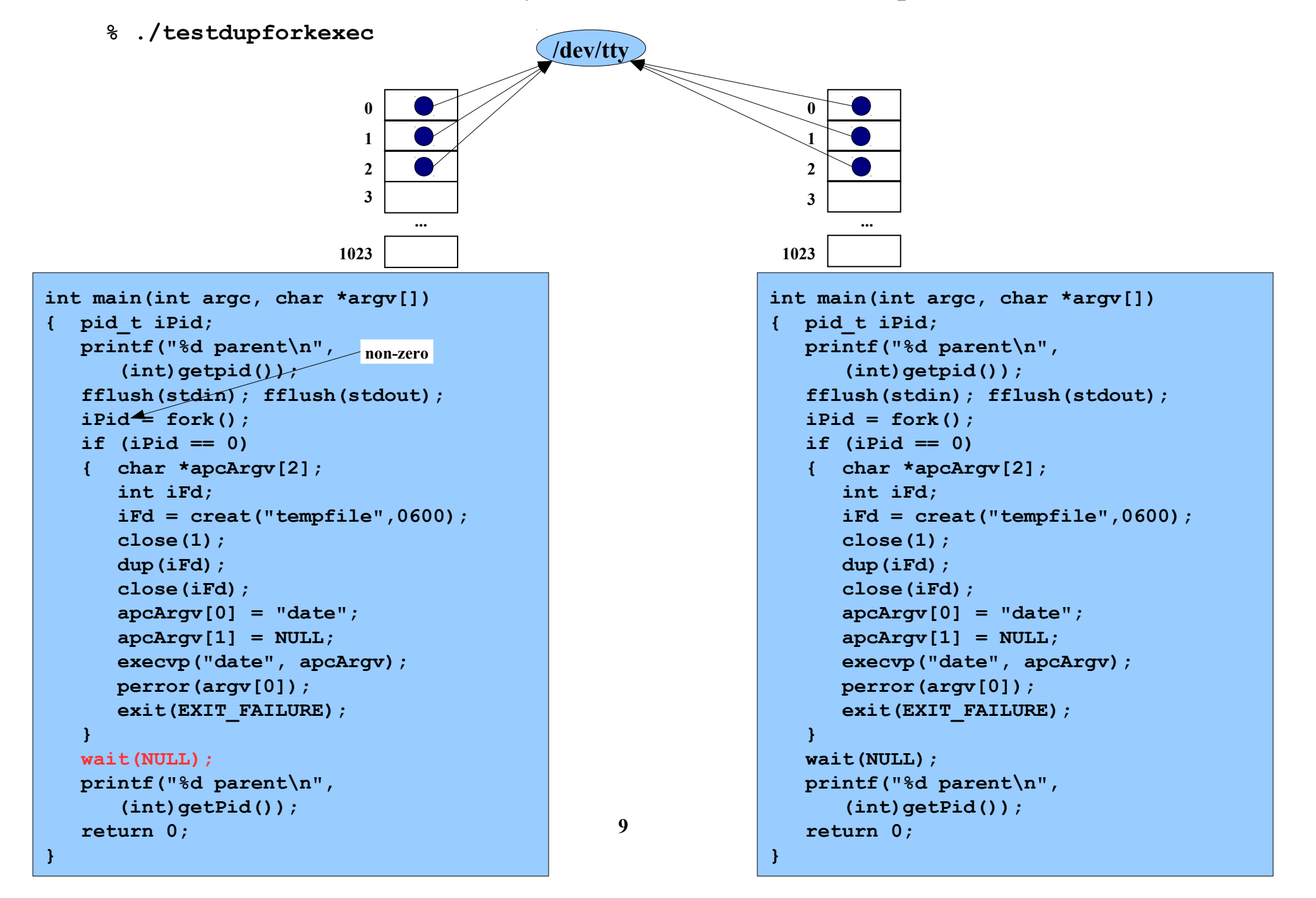

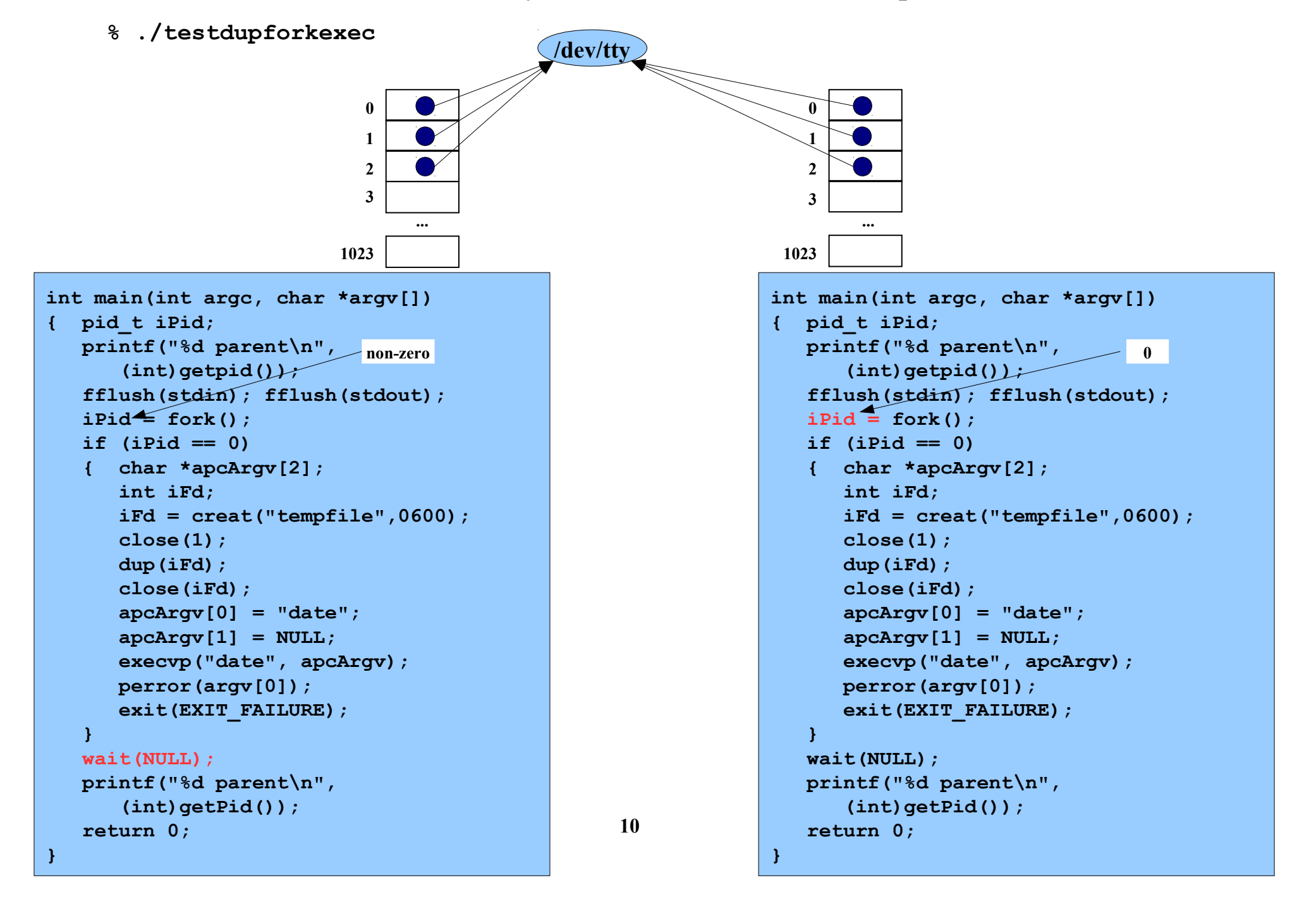

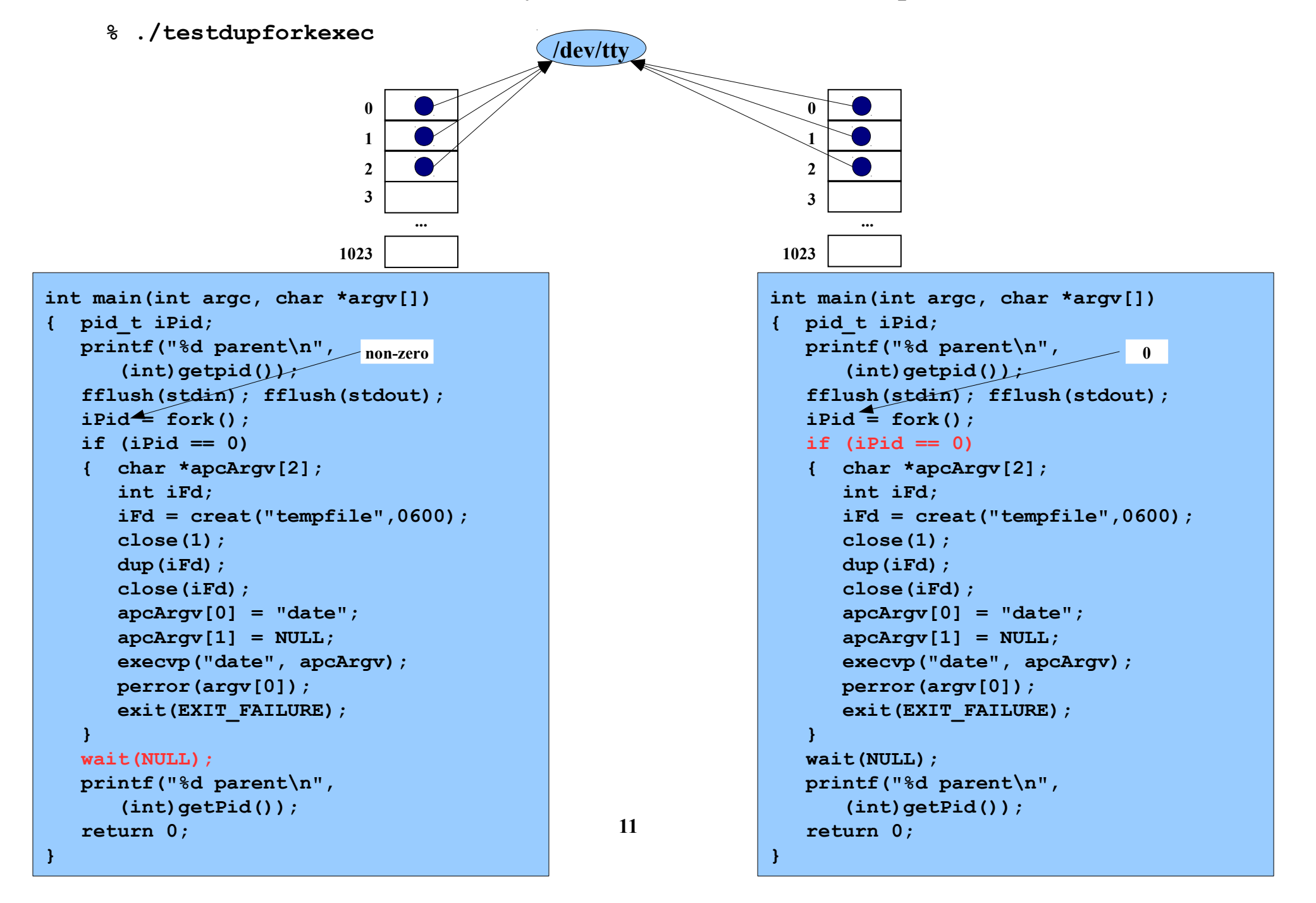

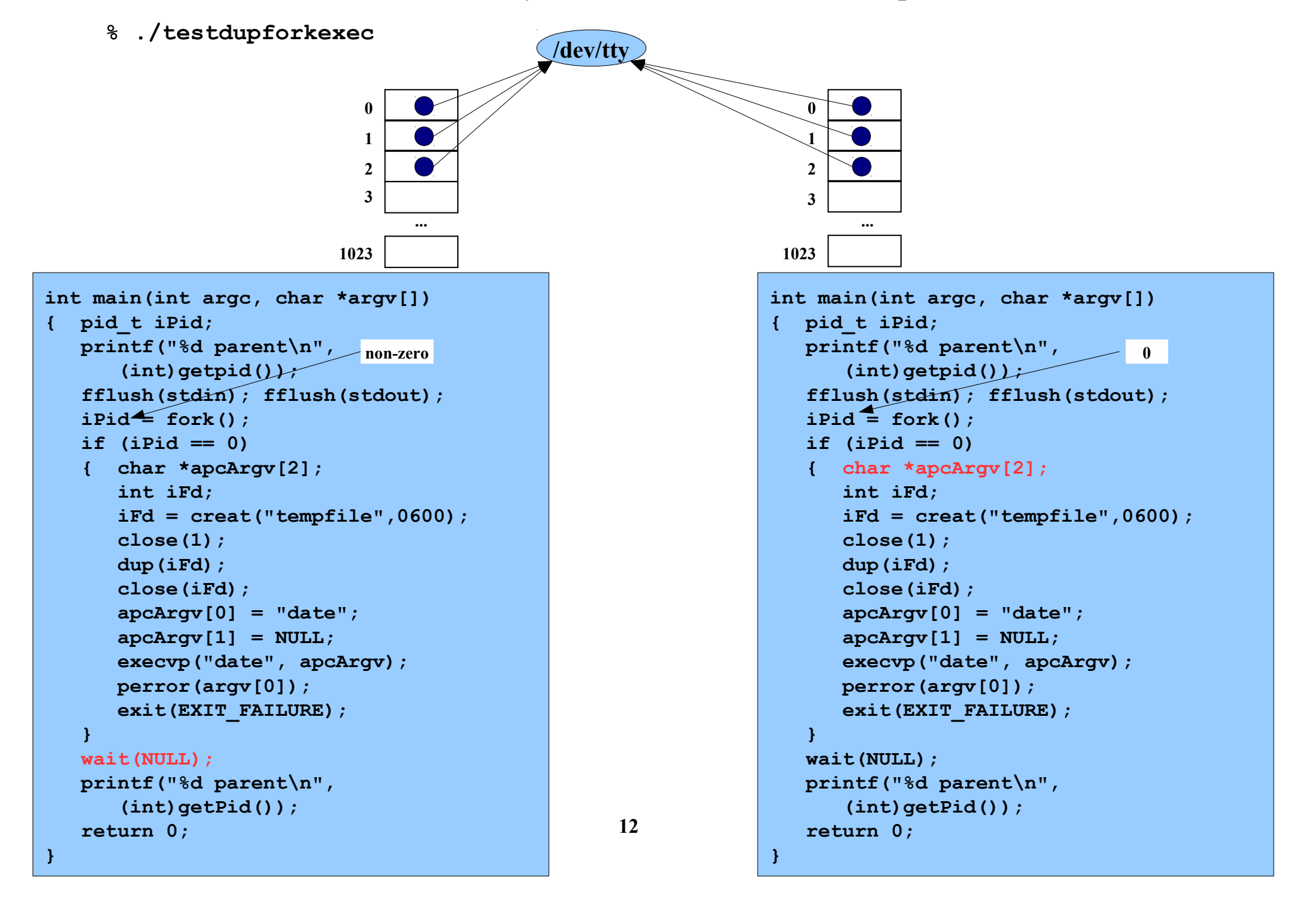

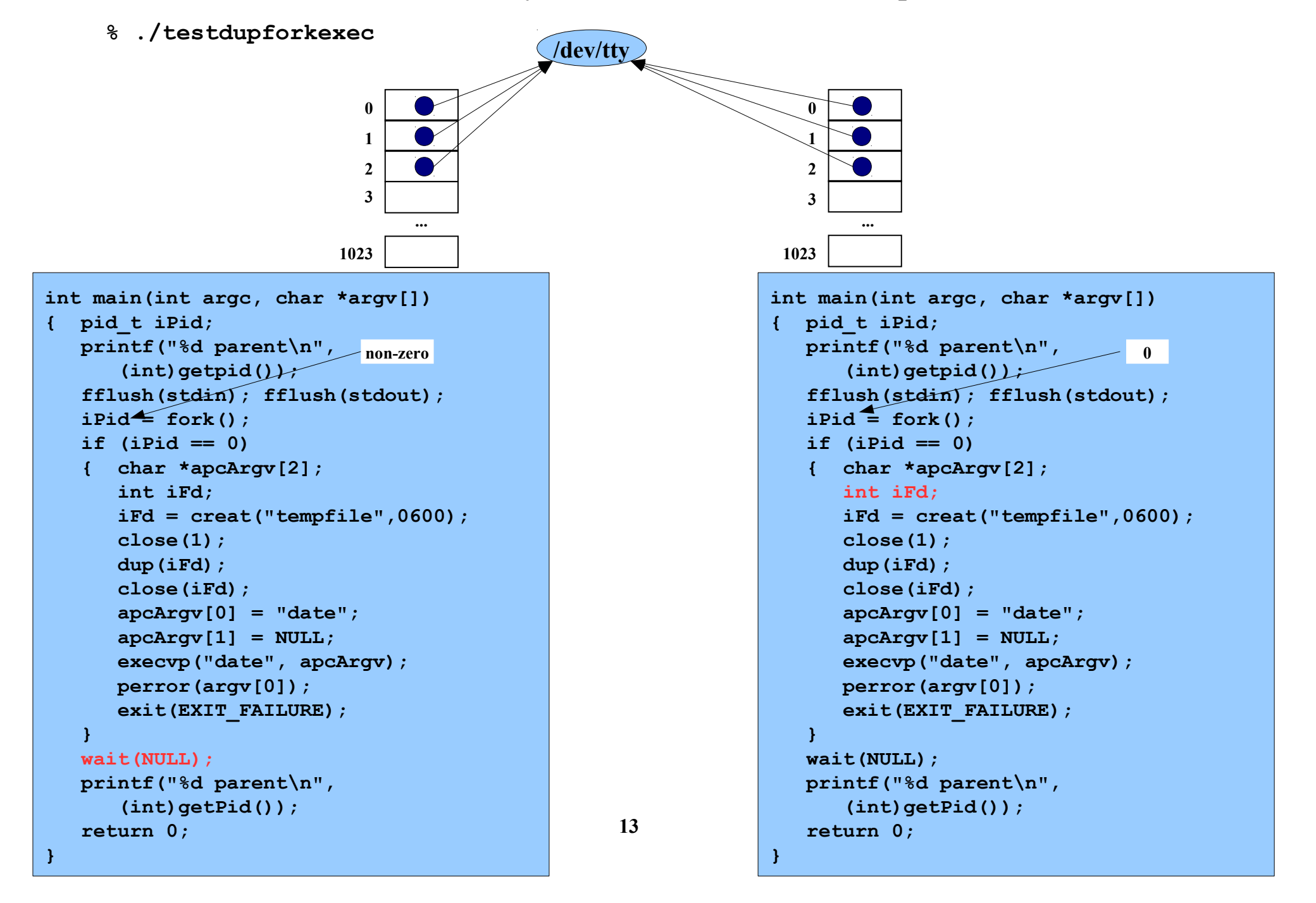

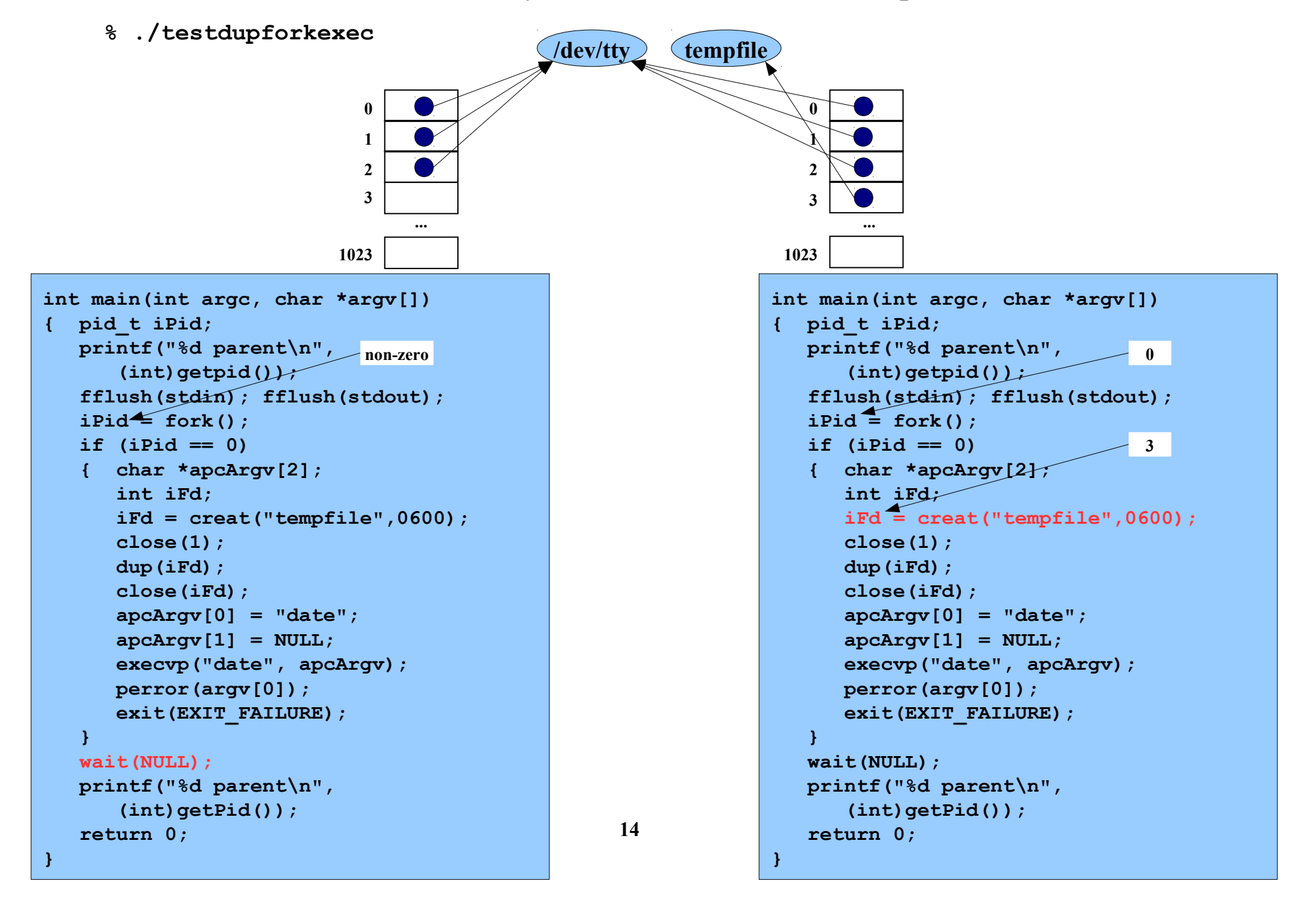

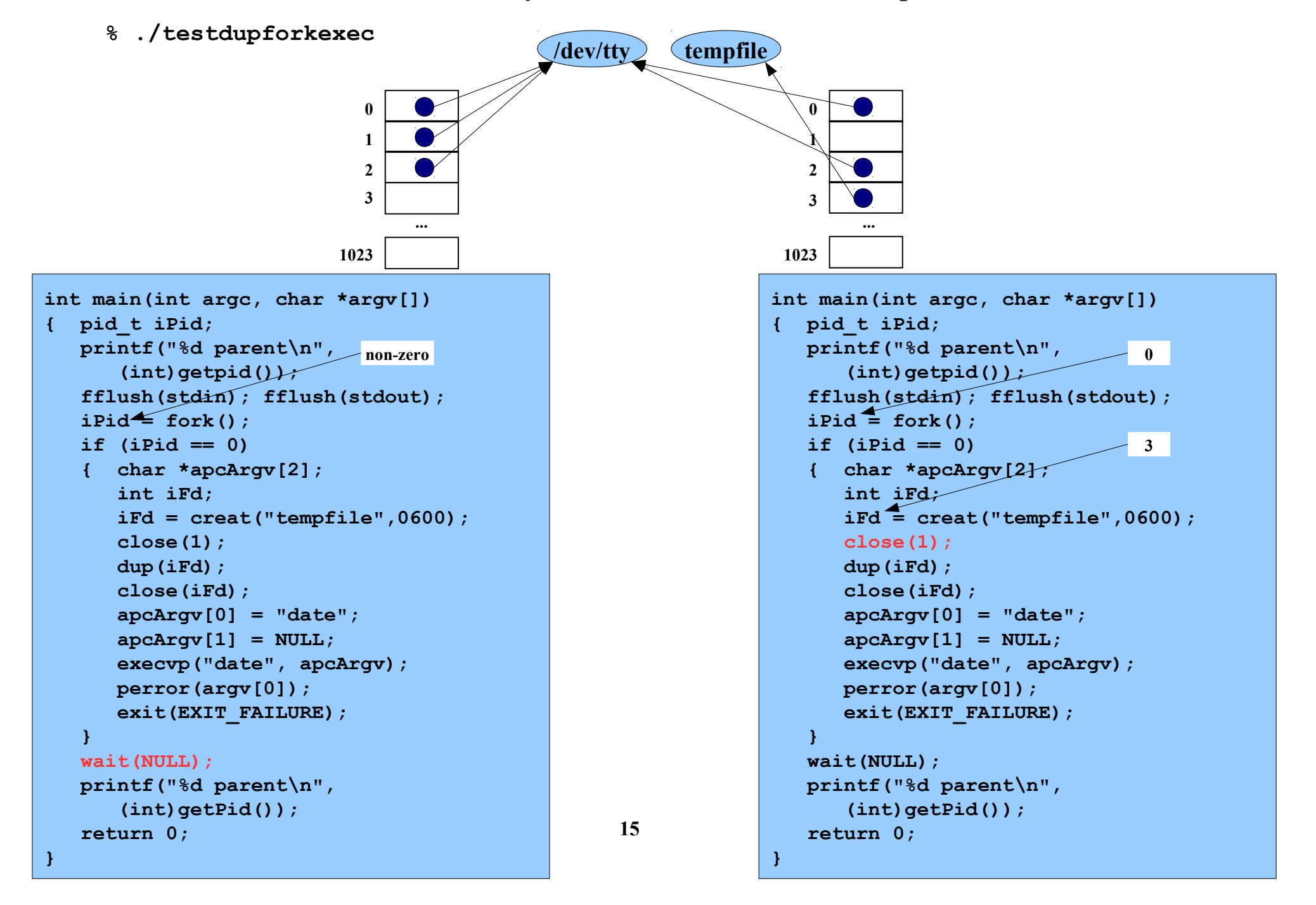

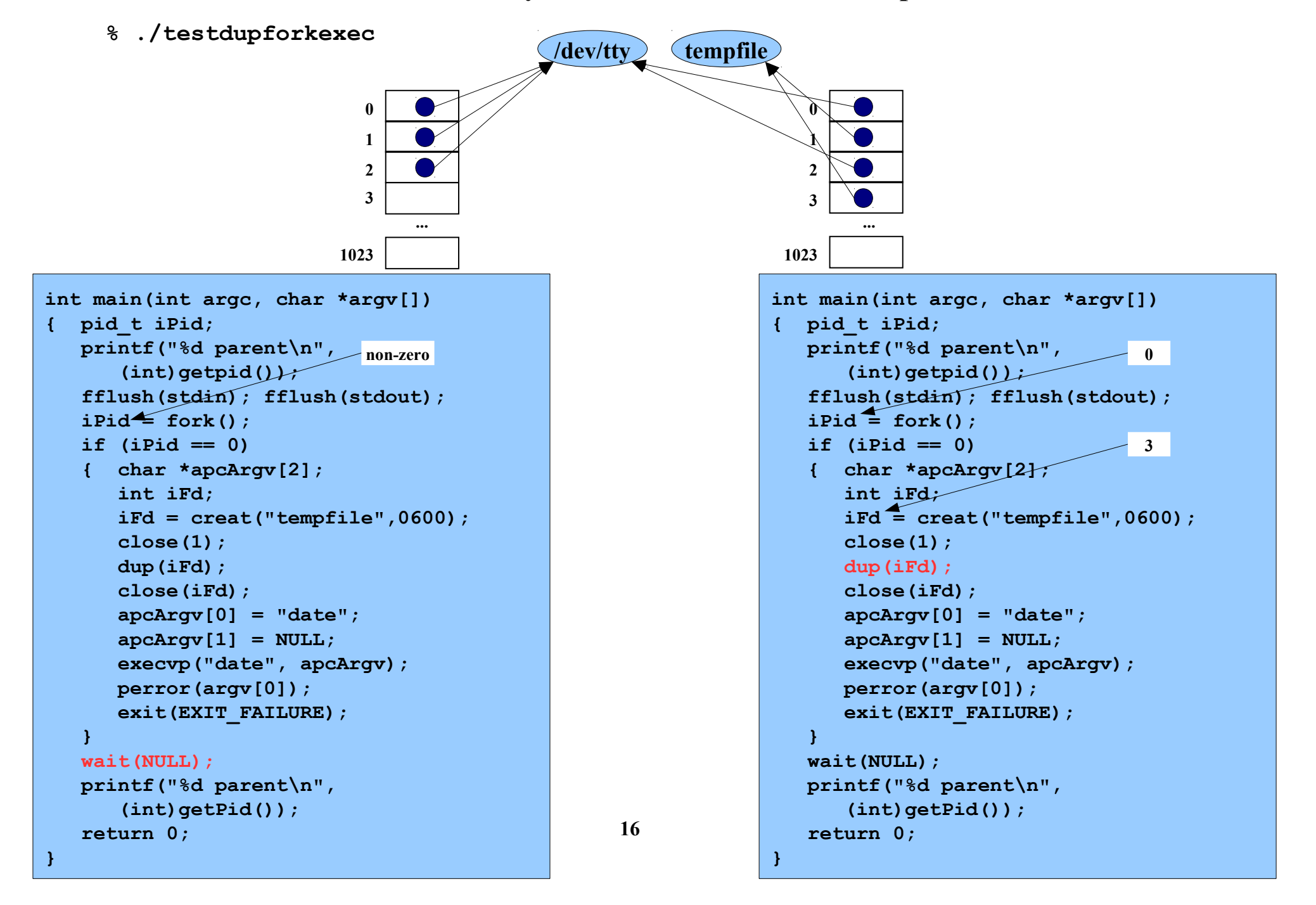

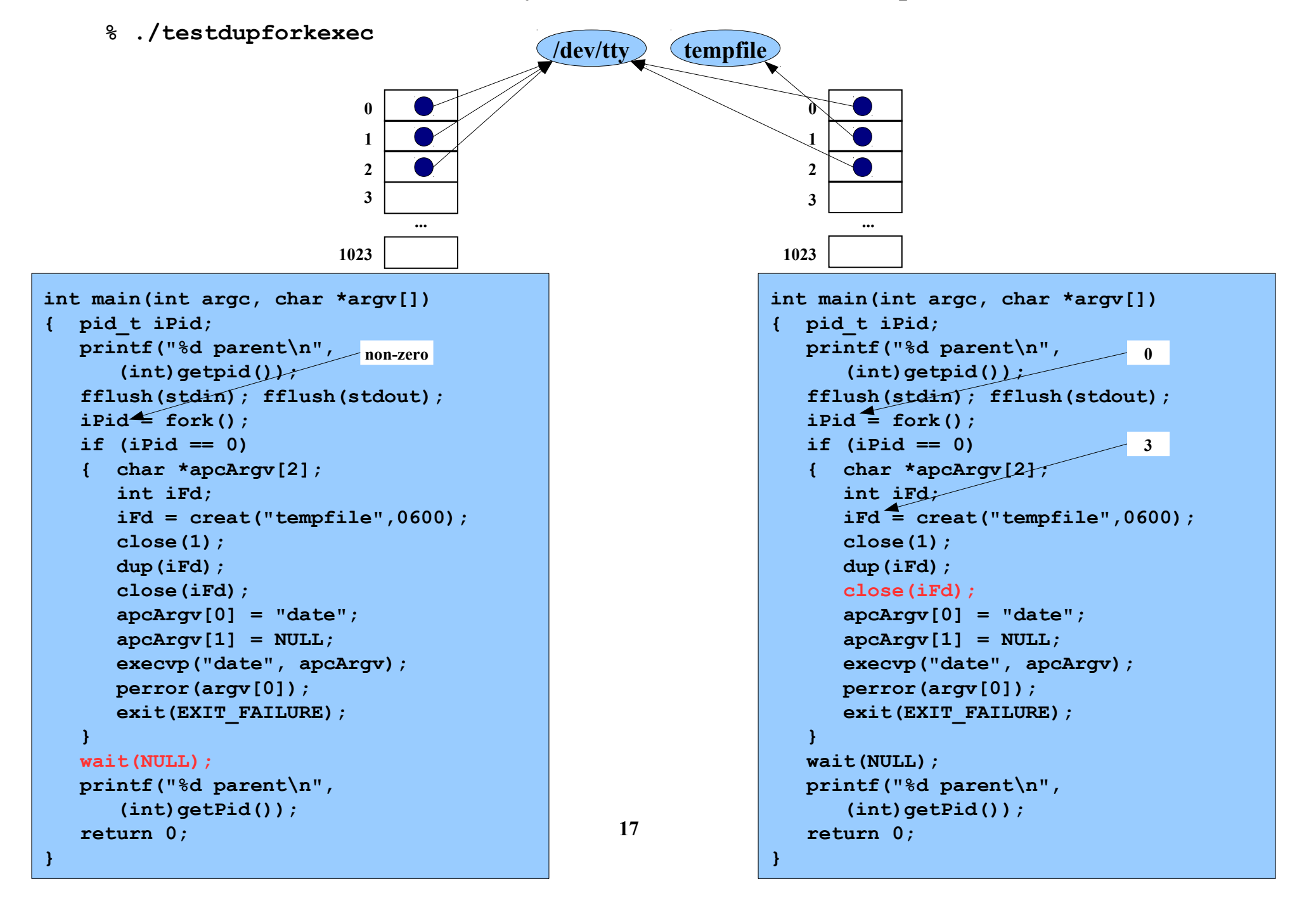

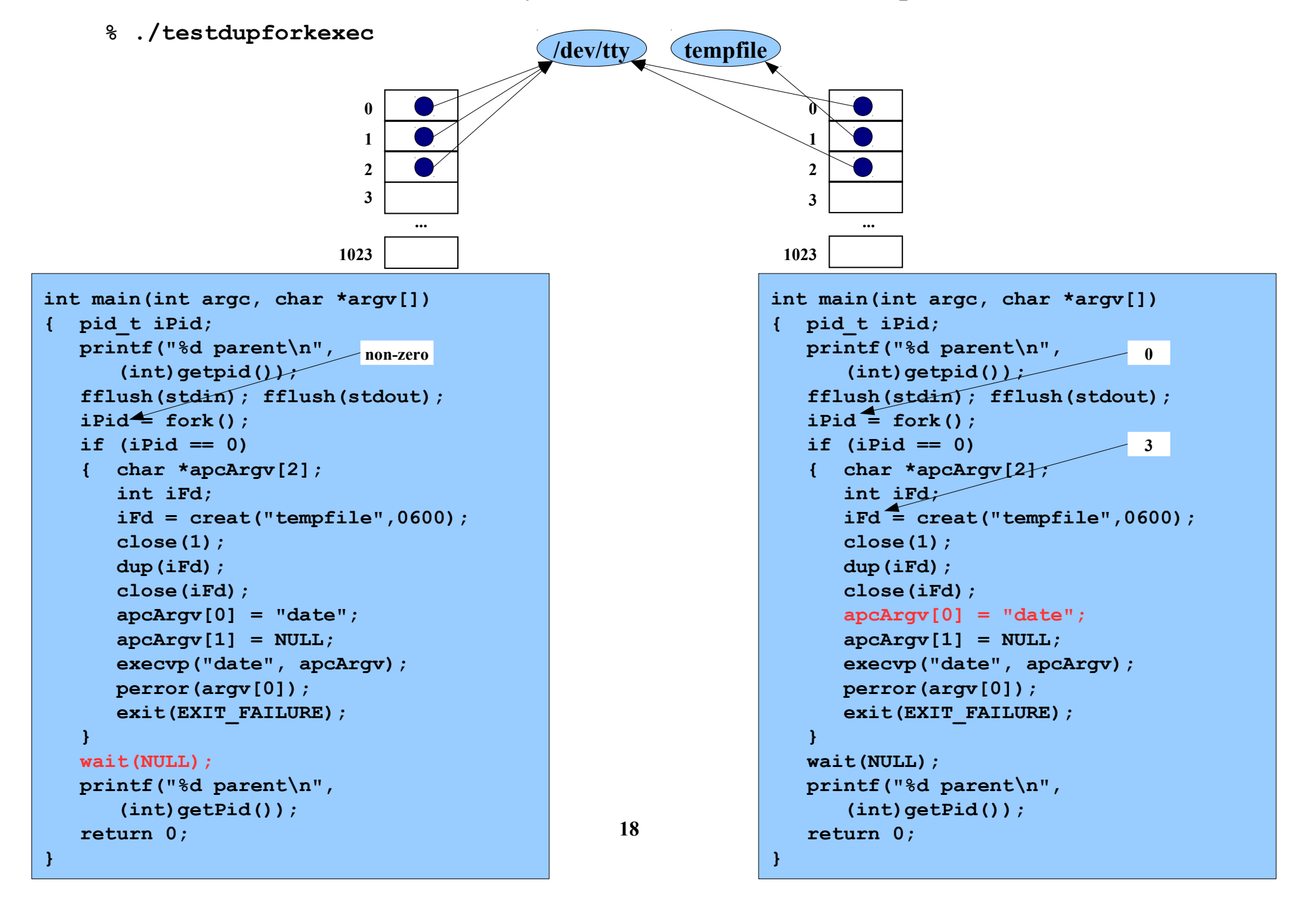

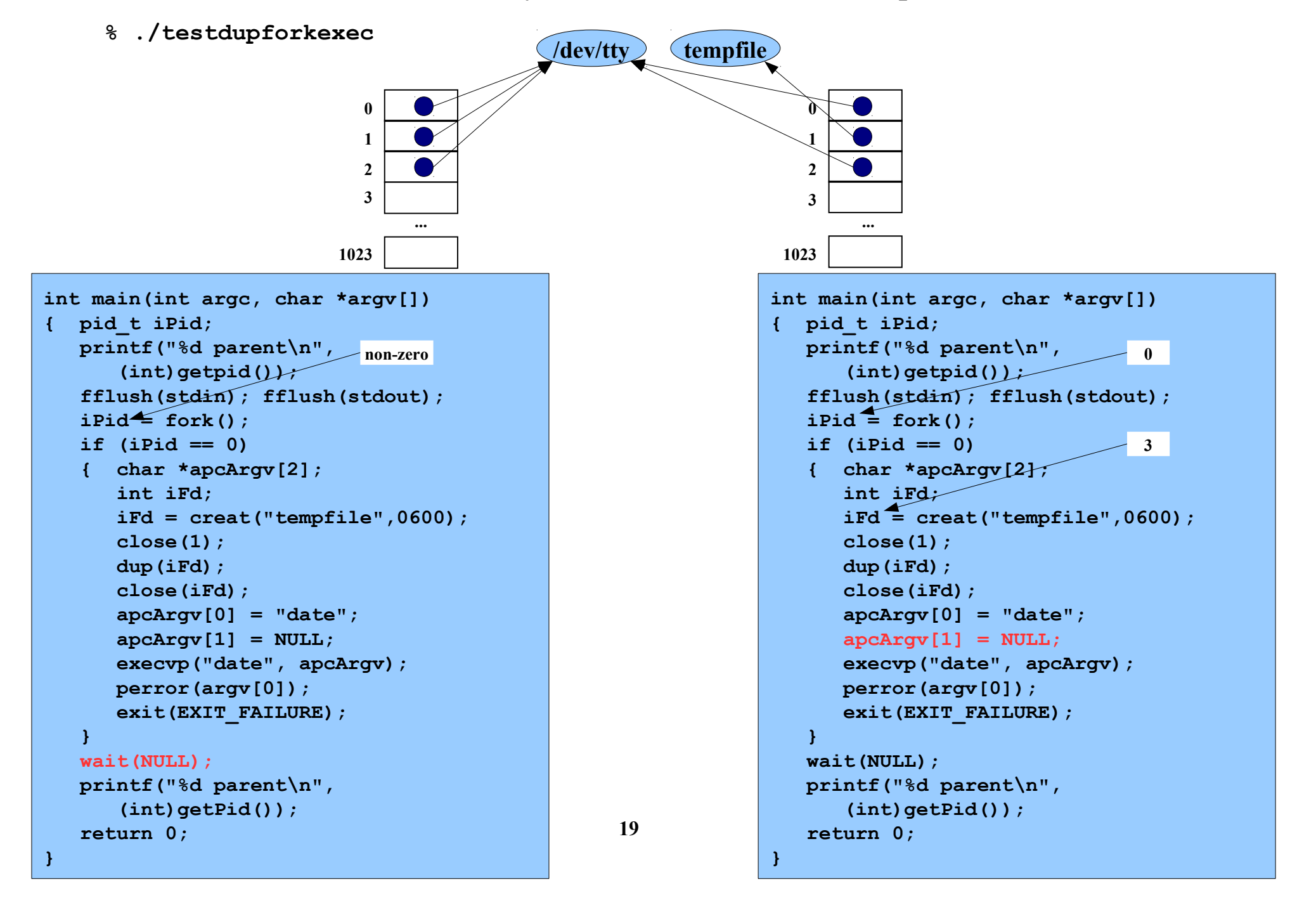

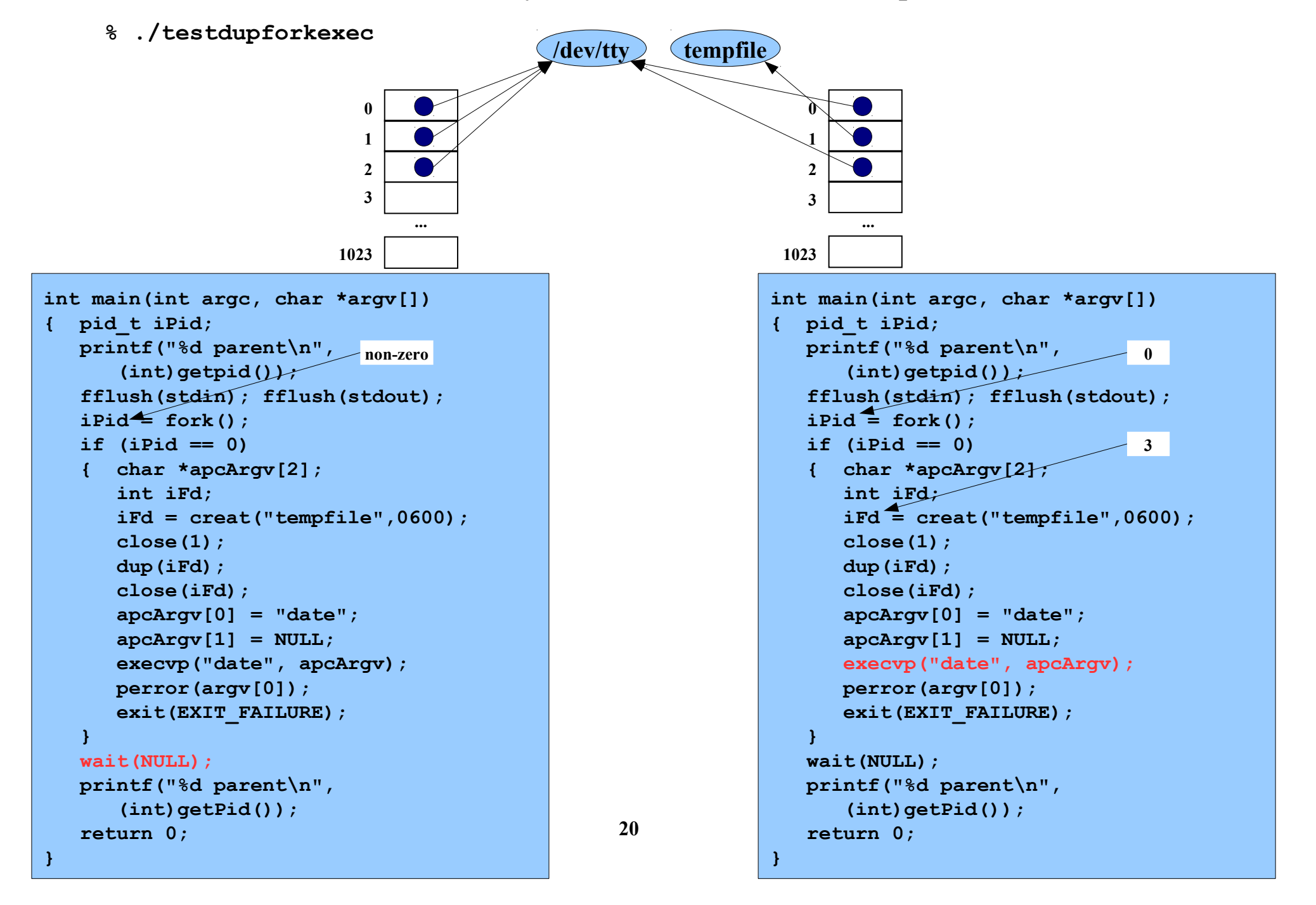

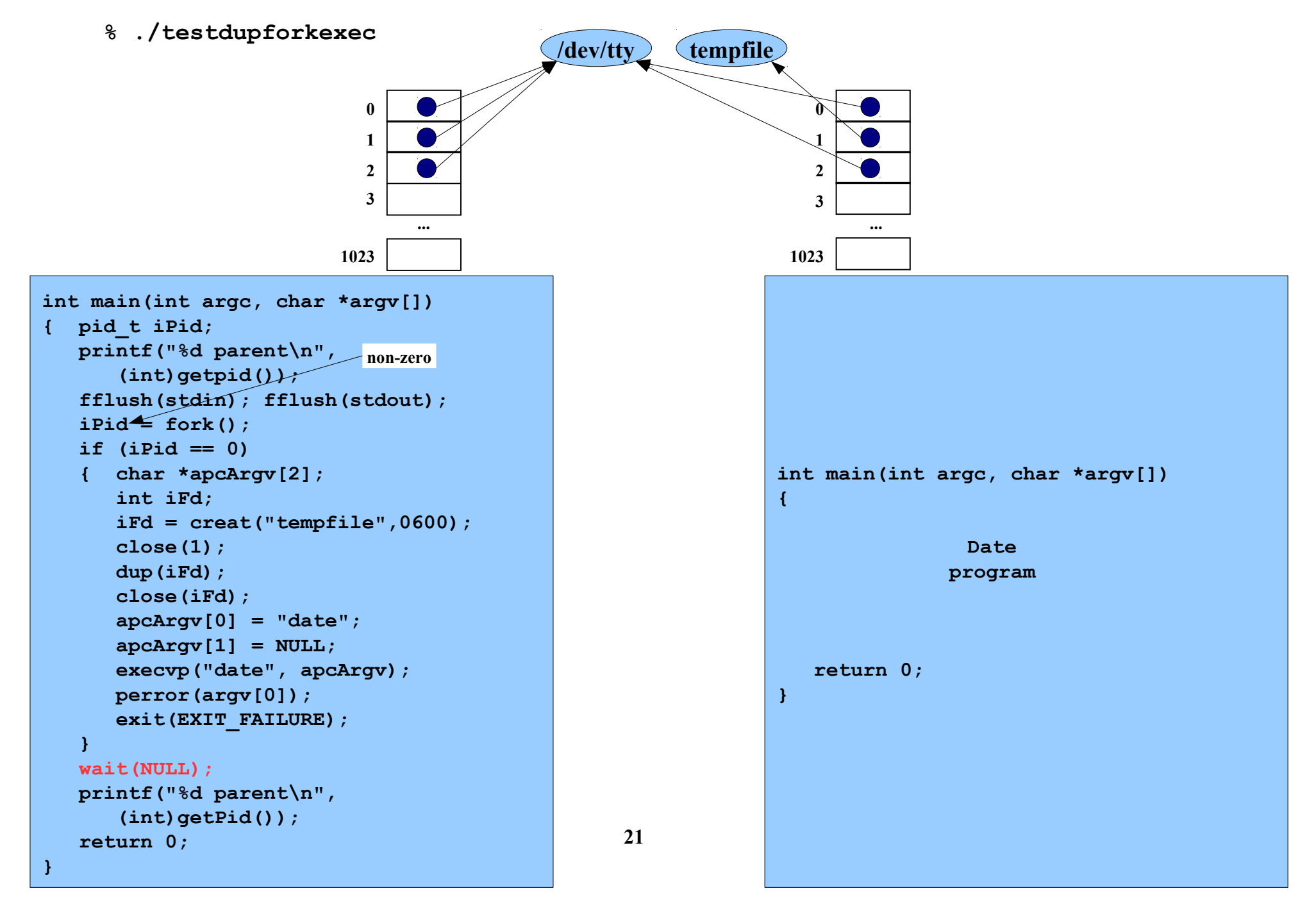

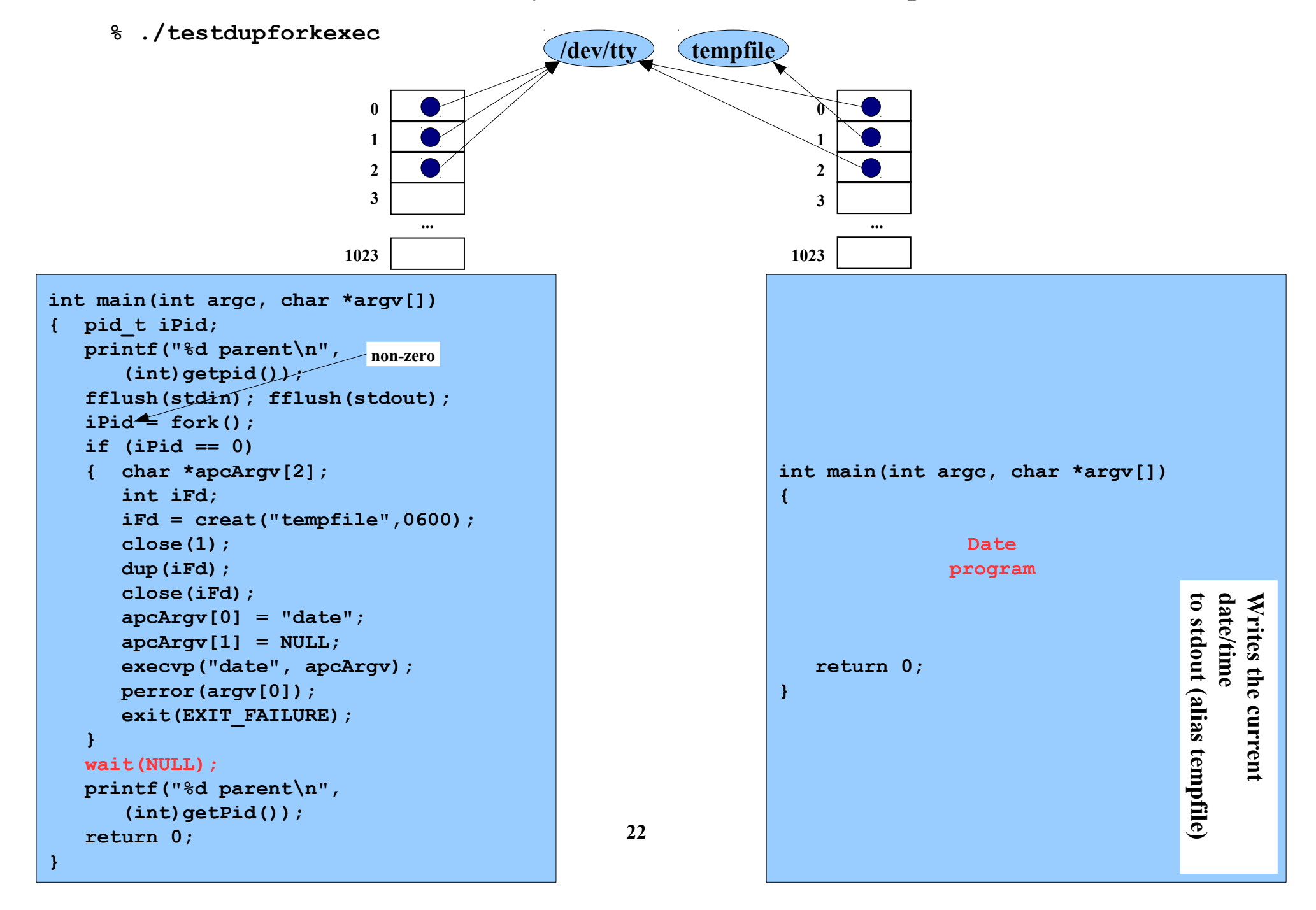

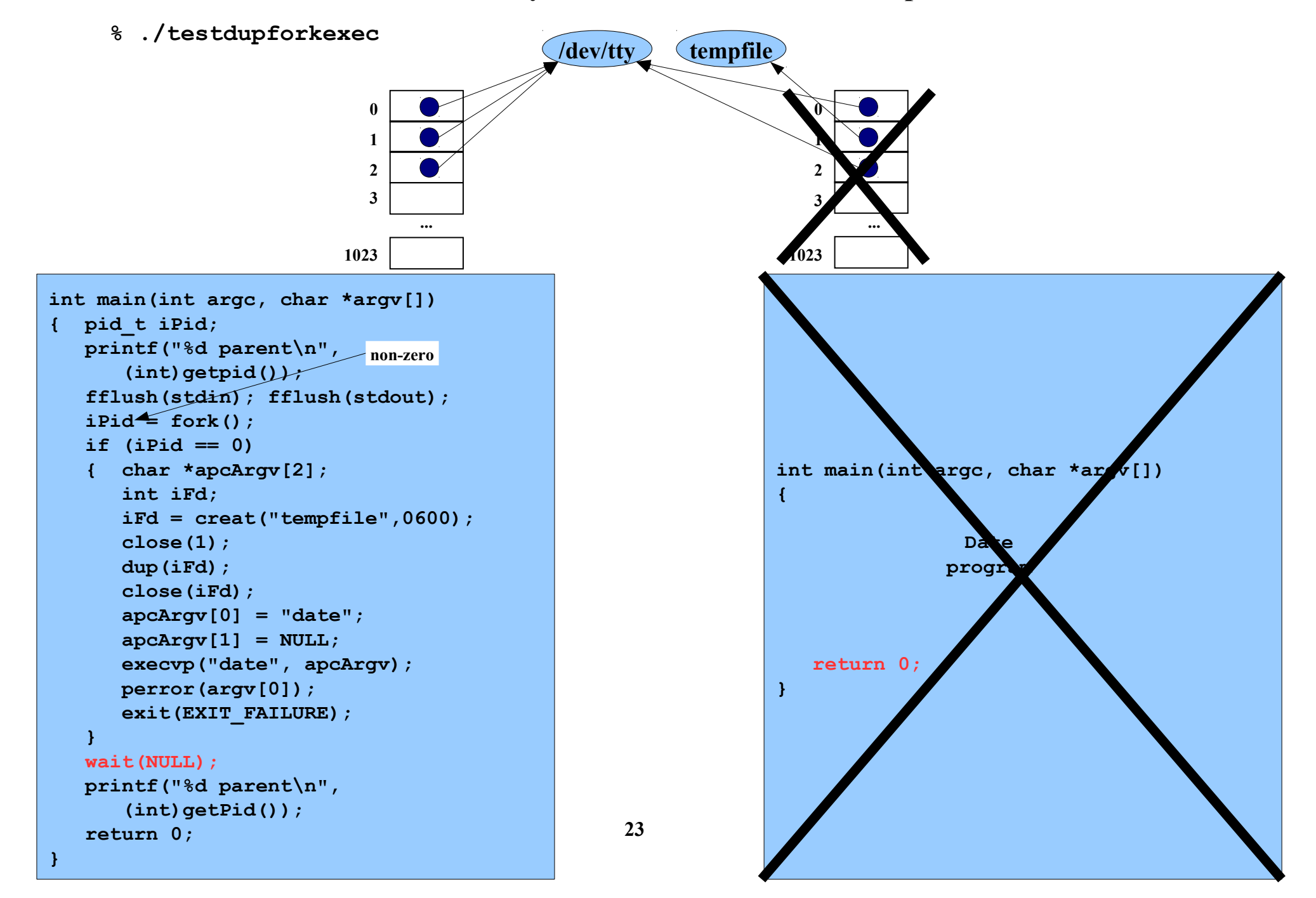

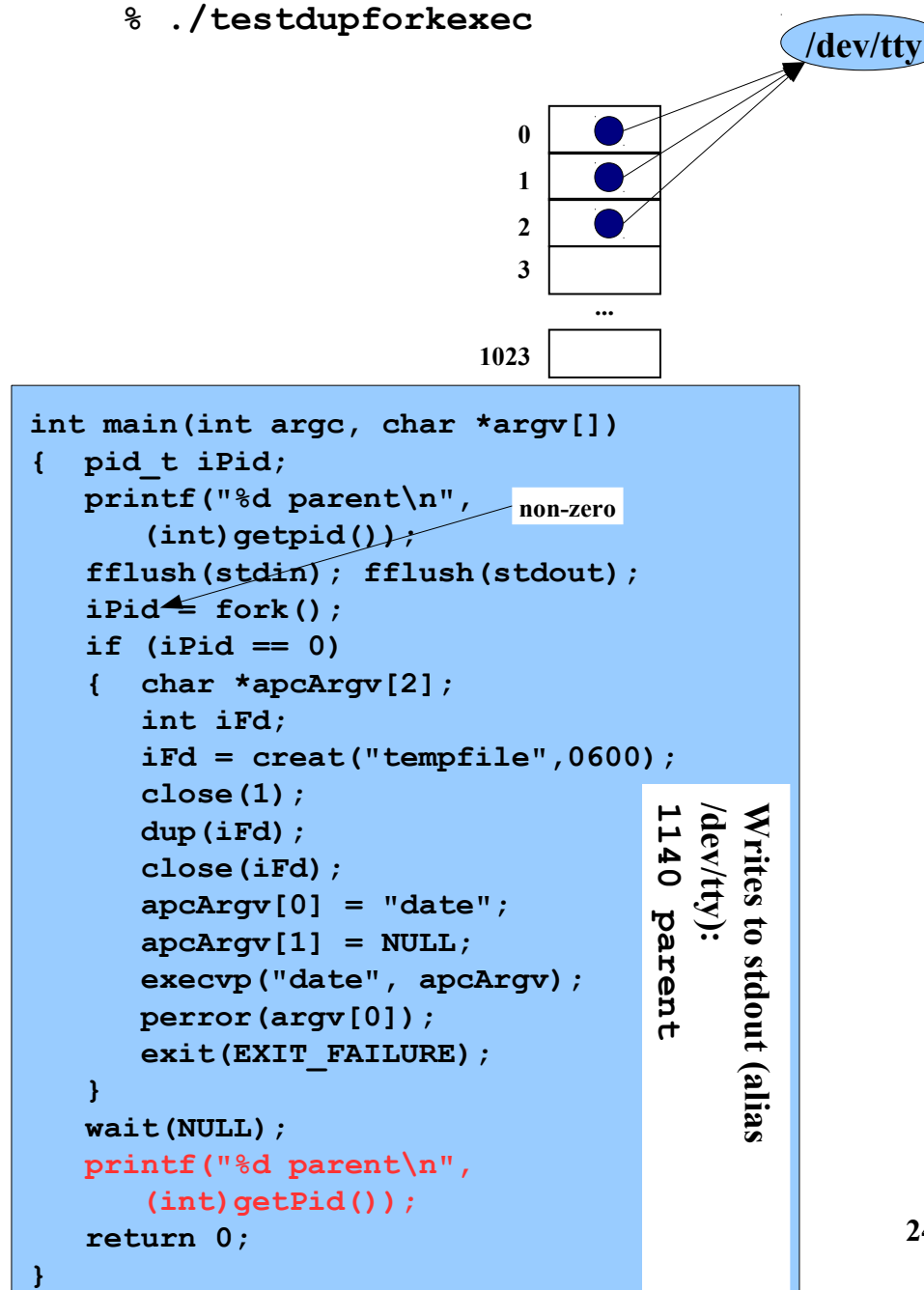

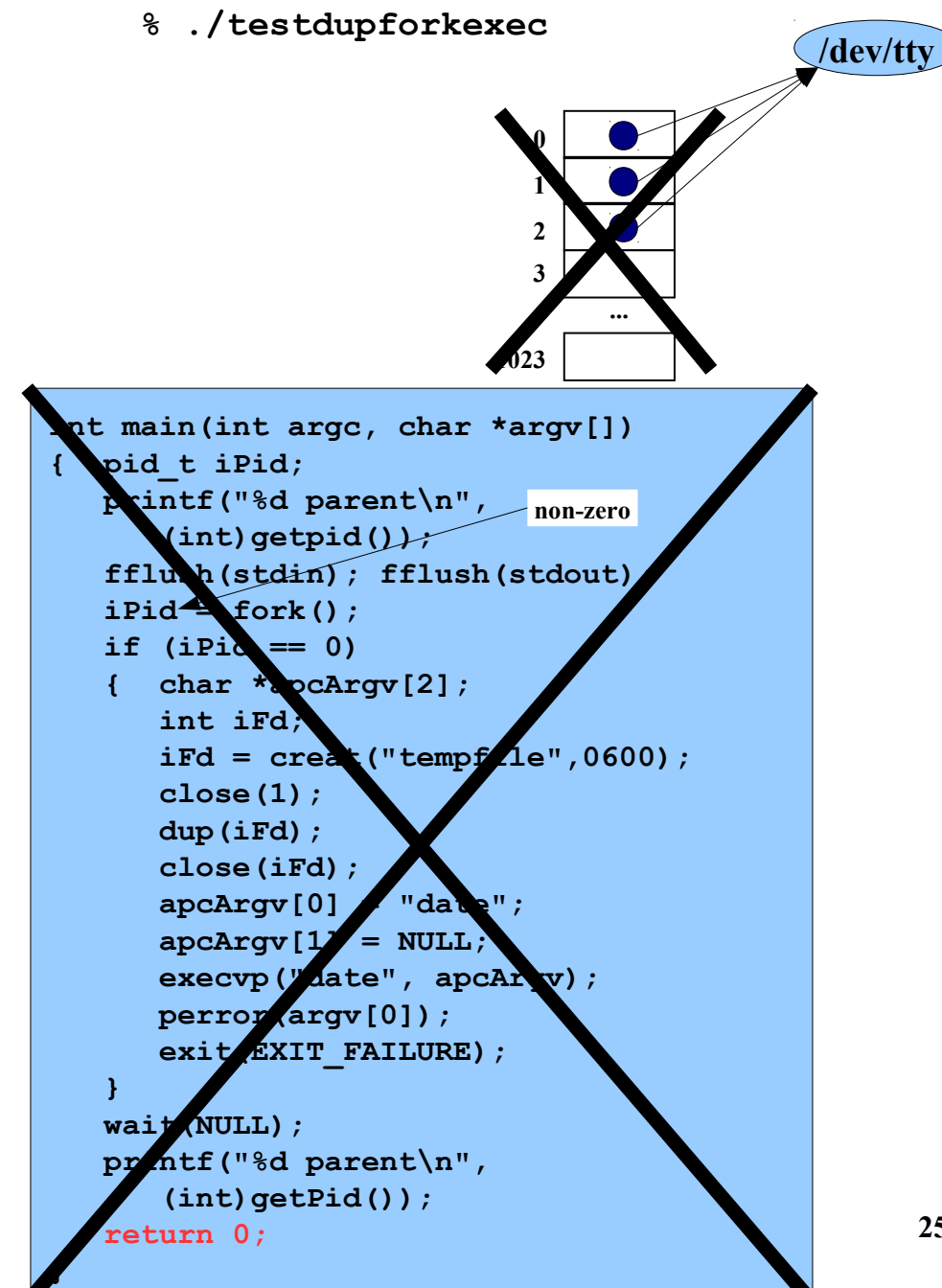

**%** 

**Copyright © 2019 by Robert M. Dondero, Jr.**